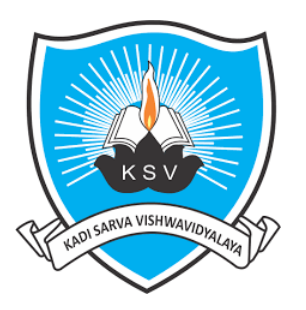

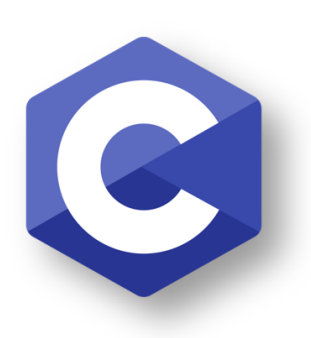

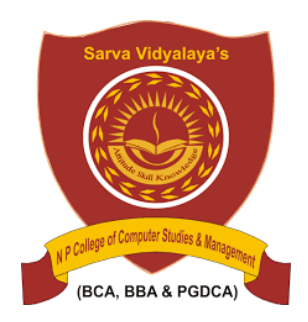

#### PROGRAMMING

#### **Subject Title: Programming in 'C' Subject Code: CAM203-1C**

# **Unit-2 Structures and Union**

Prepared by Ankit Rami(AR) Any Query Contact – 8460467193 Email – ankitramiblog@gmail.com

## **Introduction for Structures(Struct)**

- $\checkmark$  During programming, there is a need to store multiple logically related elements under one roof.
- $\checkmark$  Ex- Employee's details like name, employee number, and designation need to be stored together. In such cases, the C language provides structures to do the job for us.
- $\checkmark$  Structures (also called struct) are a way to group several related variables into one place. Each variable in the structure is known as a **member** of the structure.
- $\checkmark$  The structure in C is a user-defined data type that can be used to group items of possibly different types into a single type.
- **"Structure in C is a user-defined data type that enables us to store the collection of different data types."**

## **Introduction for Structures(Struct)**

#### • *Structure Syntax*

 A structure can be defined as a single entity holding variables of different data types that are logically related to each other. All the data members inside a structure are accessible to the functions defined outside the structure. To access the data members in the main function, you need to create a structure variable.

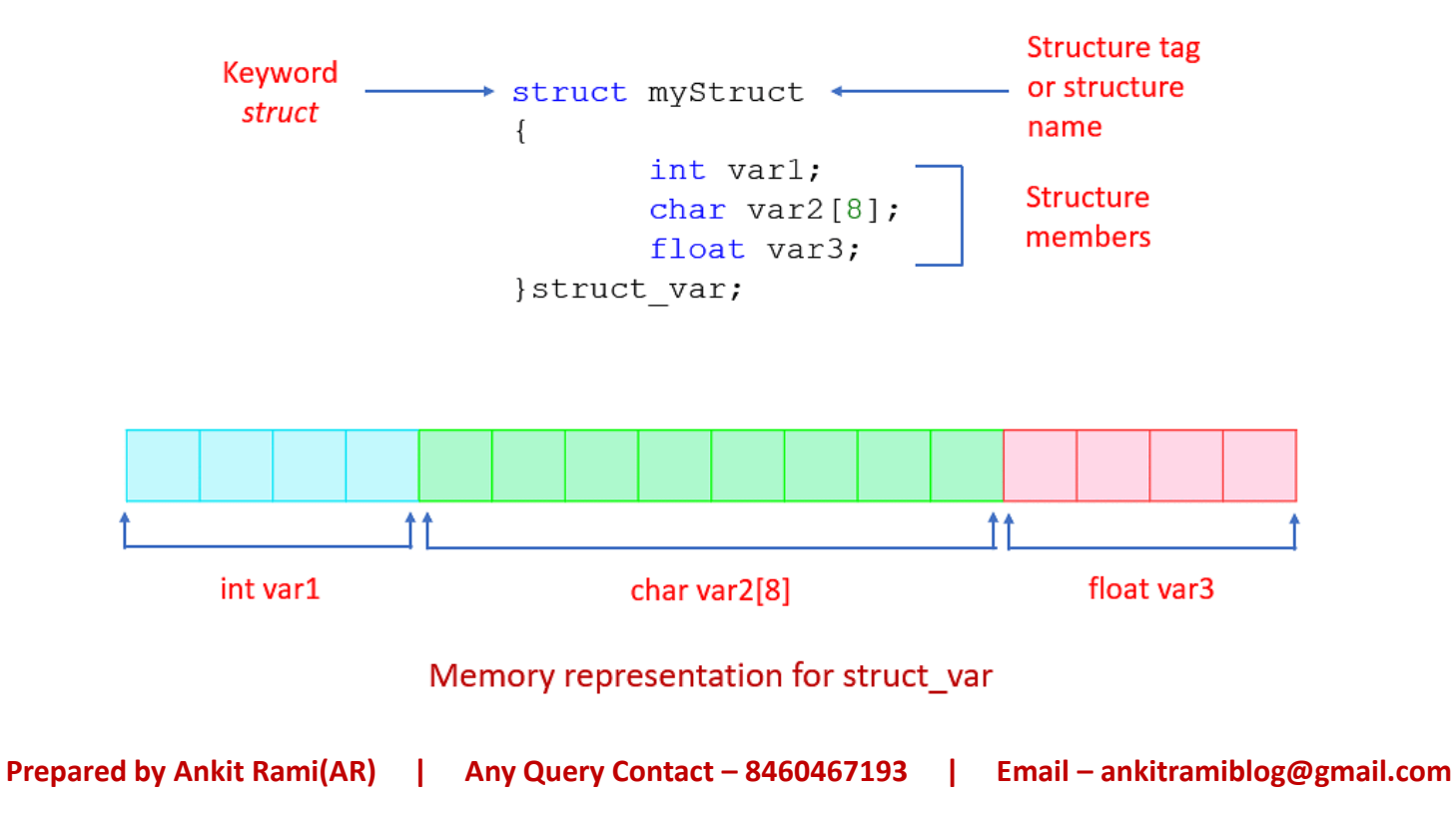

#### **Why Do We Use Structures in C?**

- $\checkmark$  Structure in C programming is very helpful in cases where we need to store similar data of multiple entities. Let us understand the need for structures with a real-life example. Suppose you need to manage the record of books in a library. Now a book can have properties like book name, author name, and genre. So, for any book you need three variables to store its records. Now, there are two ways to achieve this goal.
- $\checkmark$  The first and the naive one is to create separate variables for each book. But creating so many variables and assigning values to each of them is impractical. So what would be the optimized and ideal approach? Here, comes the structure in the picture.
- $\checkmark$  We can define a structure where we can declare the data members of different data types according to our needs. In this case, a structure named BOOK can be created having three members book\_name, author\_name, and genre. Multiple variables of the type BOOK can be created such as book1, book2, and so on (each will have its own copy of the three members book\_name, author\_name, and genre).

#### **Simple Structures Example**

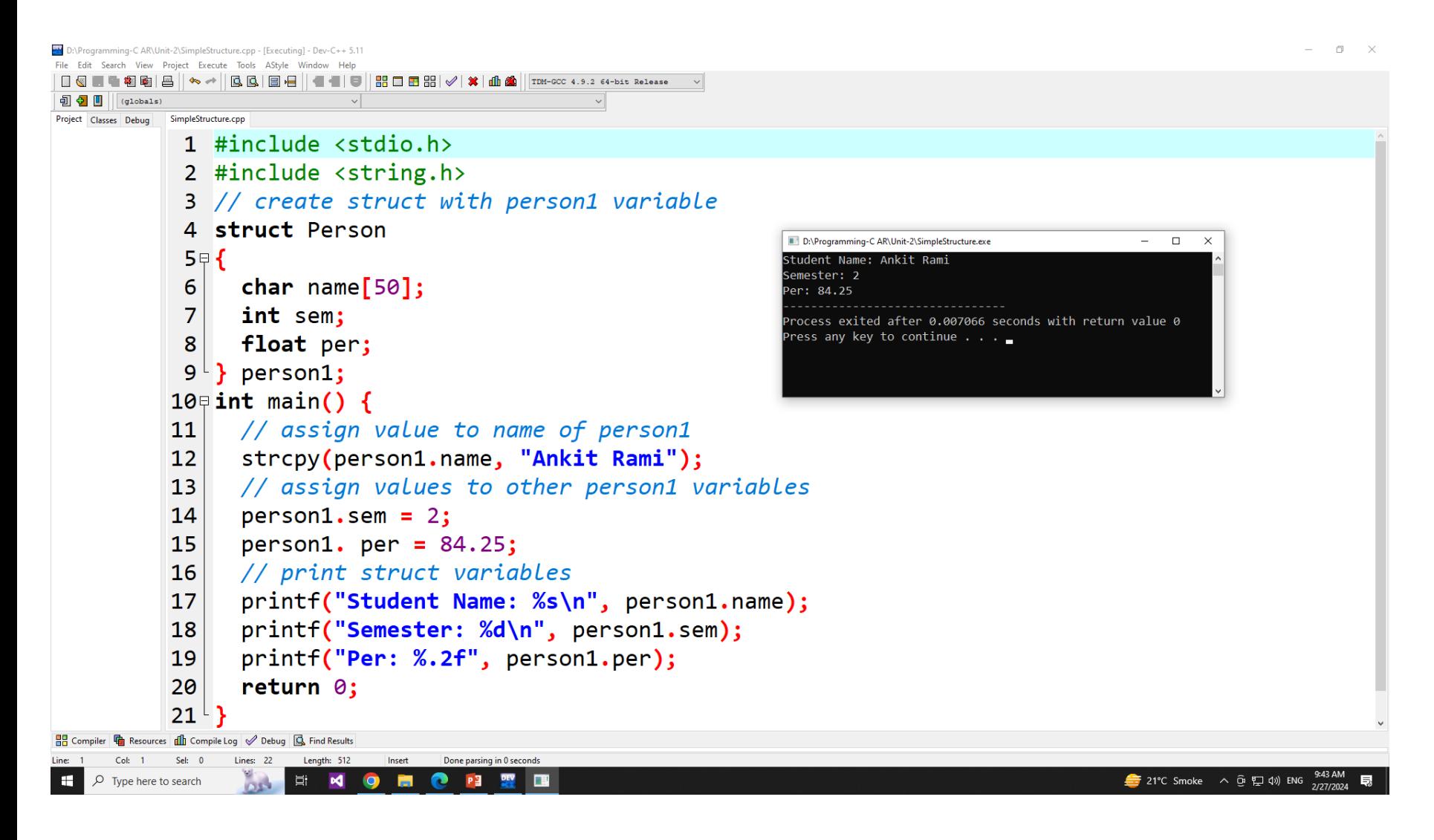

#### • *C Structure Definition*

- To use structure in our program, we have to define its instance. We can do that by creating variables of the structure type. We can define structure variables using two methods:
- **1. Structure Variable Declaration with Structure Template**

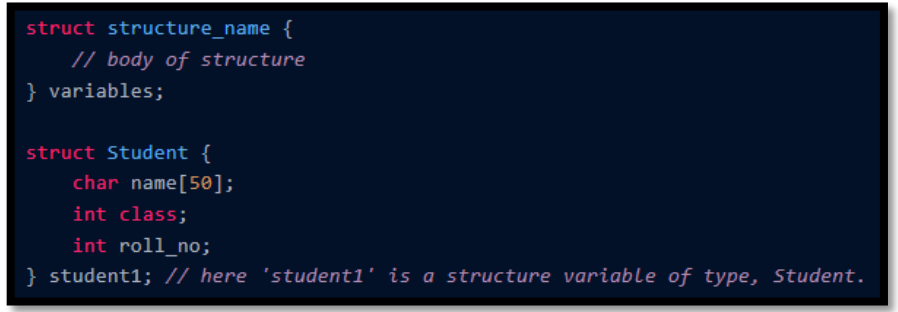

**2. Structure Variable Declaration after Structure Template**

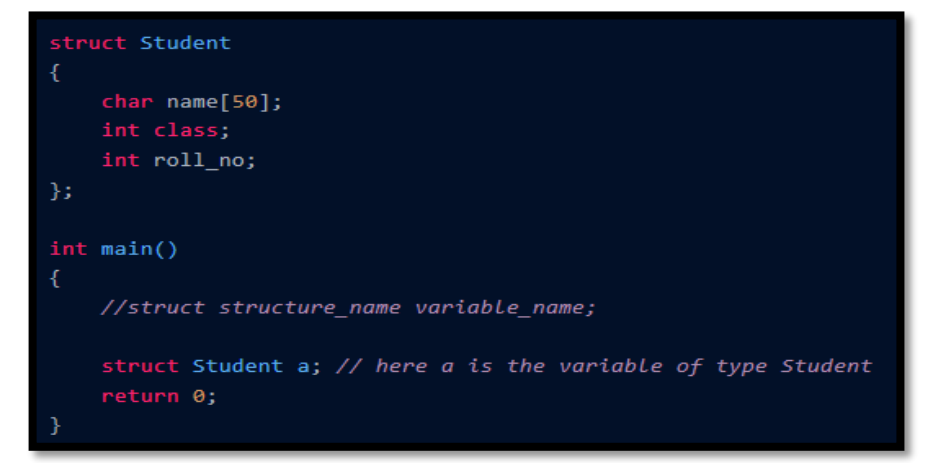

#### • *C Structure Declaration*

 $\checkmark$  We have to declare structure in C before using it in our program. In structure declaration, we specify its member variables along with their **Data Type**. We can use the **Struct** keyword to declare the structure in C using the following syntax

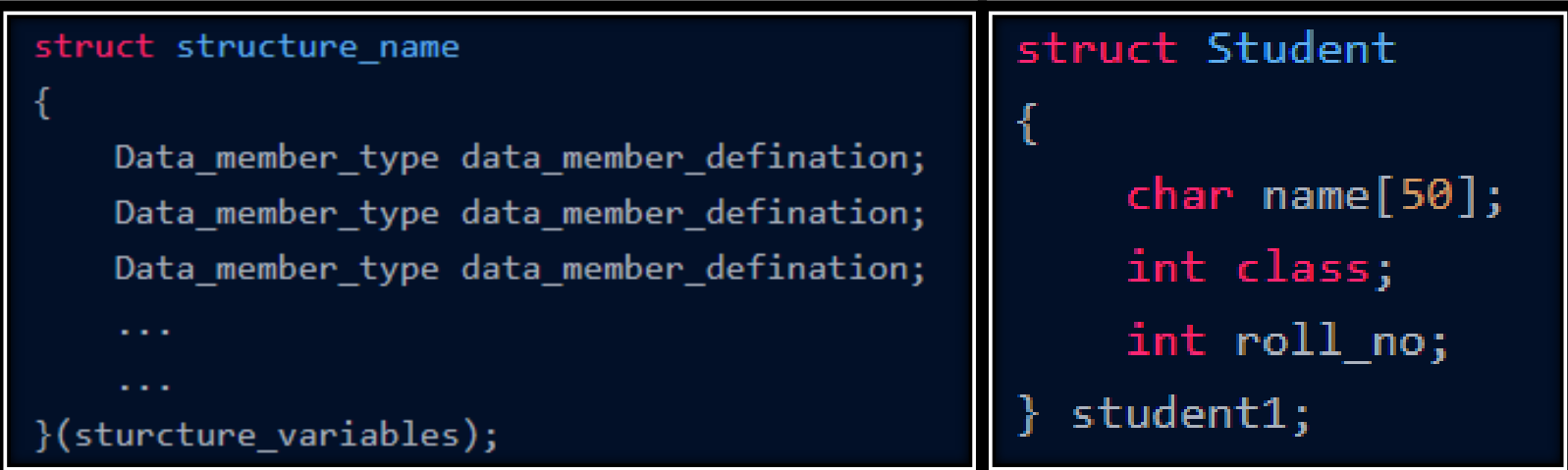

- *Accessing Members of the Structure*
- $\checkmark$  To access structure members and create multiple structure variables with different values using just one structure definition.
- $\checkmark$  There are two ways to access structure members:
	- **1. By . (member or dot operator)**
		- *Ex- p1.name;*
	- **2. By -> (structure pointer operator)**

*Ex- p1->name;*

- *Initialize Structure Members*
- We can initialize structure members in 3 ways which are as follows:
	- **1. Using Assignment Operator.**
	- **2. Using Initializer List.**
	- **3. Using Designated Initializer List.**

- *Initialize Structure Members*
- **Using Assignment Operator.**
- $\checkmark$  You can initialize structure members individually using the assignment operator (=) after declaring the structure variable.

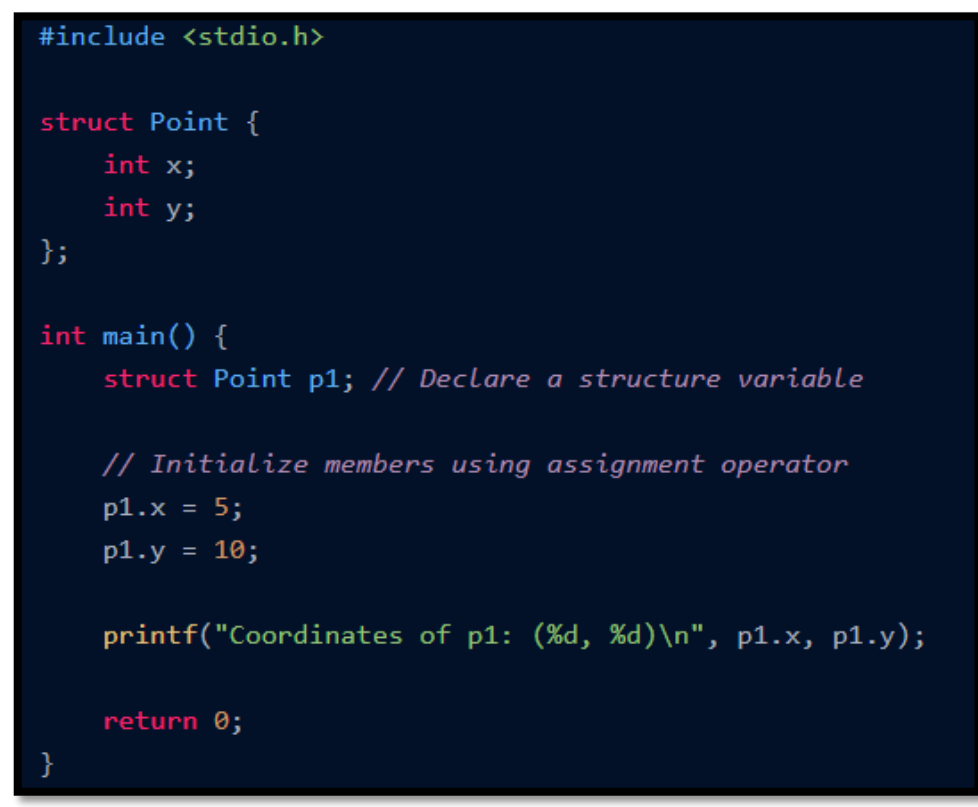

**Prepared by Ankit Rami(AR) | Any Query Contact – 8460467193 | Email – ankitramiblog@gmail.com**

- *Initialize Structure Members*
- **Initialization using Initializer List**
- $\checkmark$  You can also initialize structure members using an initializer list when declaring the structure variable.

```
#include <stdio.h>
struct Point {
    int x;
    int y;
\};
int main() \{// Declare and initialize a structure variable using an initializer list
    struct Point p1 = \{5, 10\};printf("Coordinates of p1: (\%d, \%d)\n", p1.x, p1.y);
    return 0;
```
• *Initialize Structure Members*

#### **Initialization using Designated Initializer List**

 $\checkmark$  Designated initializers allow you to specify the member you want to initialize explicitly. This is especially useful when you want to initialize only specific members of a structure.

```
#include <stdio.h>
struct Point {
    int x;
    int y;
\};
int main() \{// Declare and initialize a structure variable using designated initializers
    struct Point p1 = {.x = 5, .y = 10};
    printf("Coordinates of p1: (\%d, \%d)\n", p1.x, p1.y);
    return 0;
```
## **Comparison of Structures and Arrays**

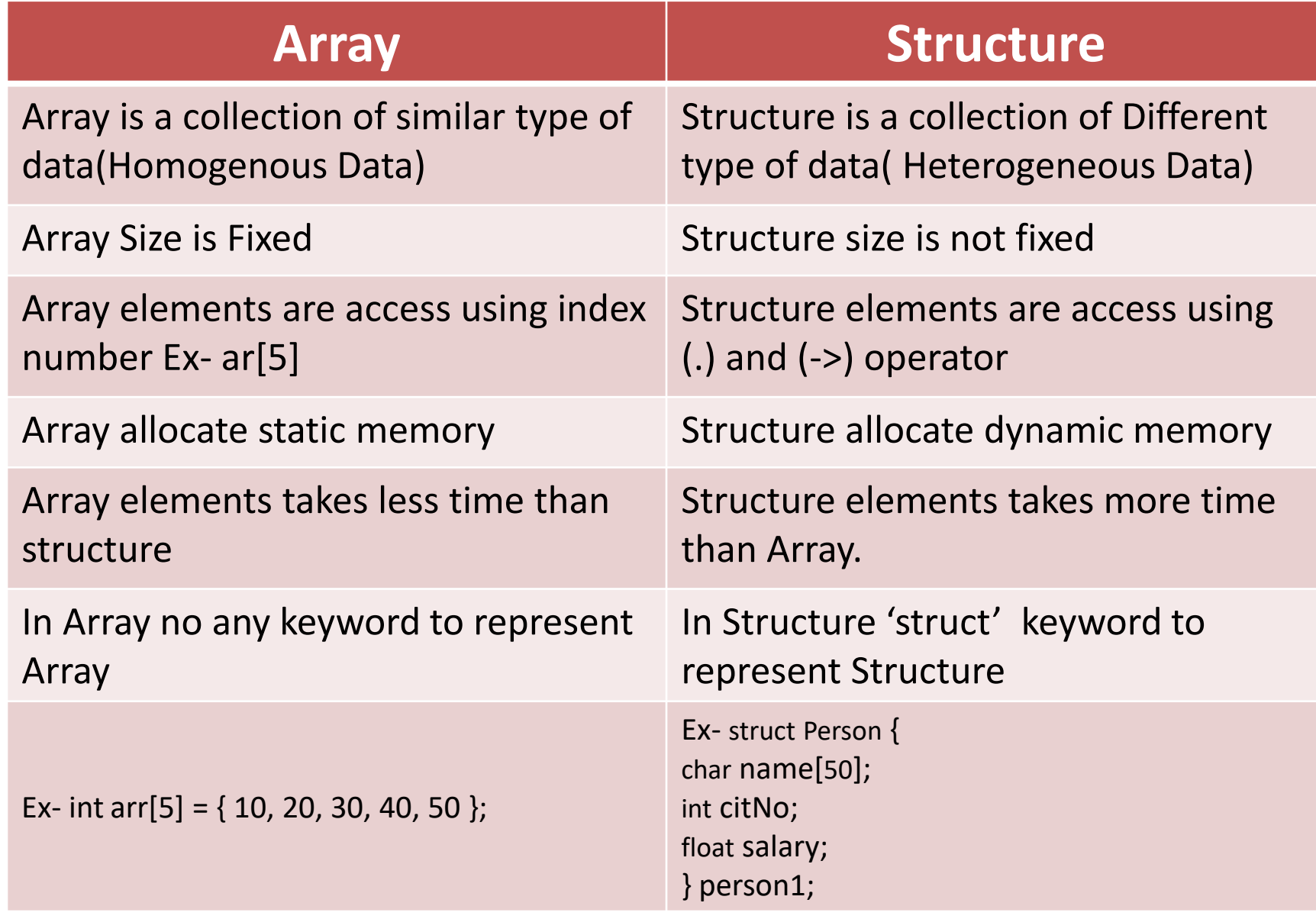

# **Array of Structures in C**

 An array of Structures in C can be defined as the collection of multiple structures variables where each variable contains information about different entities. The array of structures in C are used to store information about multiple entities of different data types. The array of structures is also known as the collection of structures.

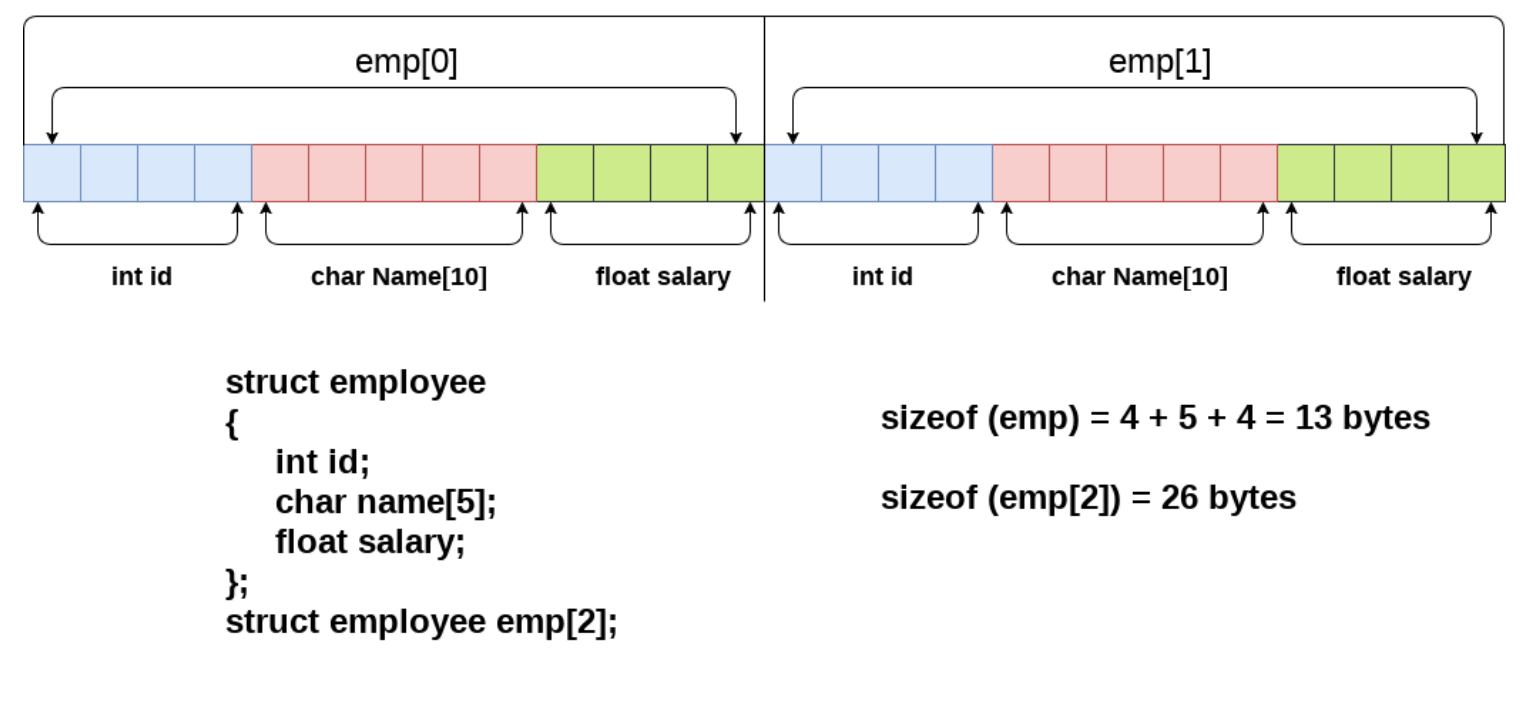

#### **Array of structures**

#### **Array of Structures in C**

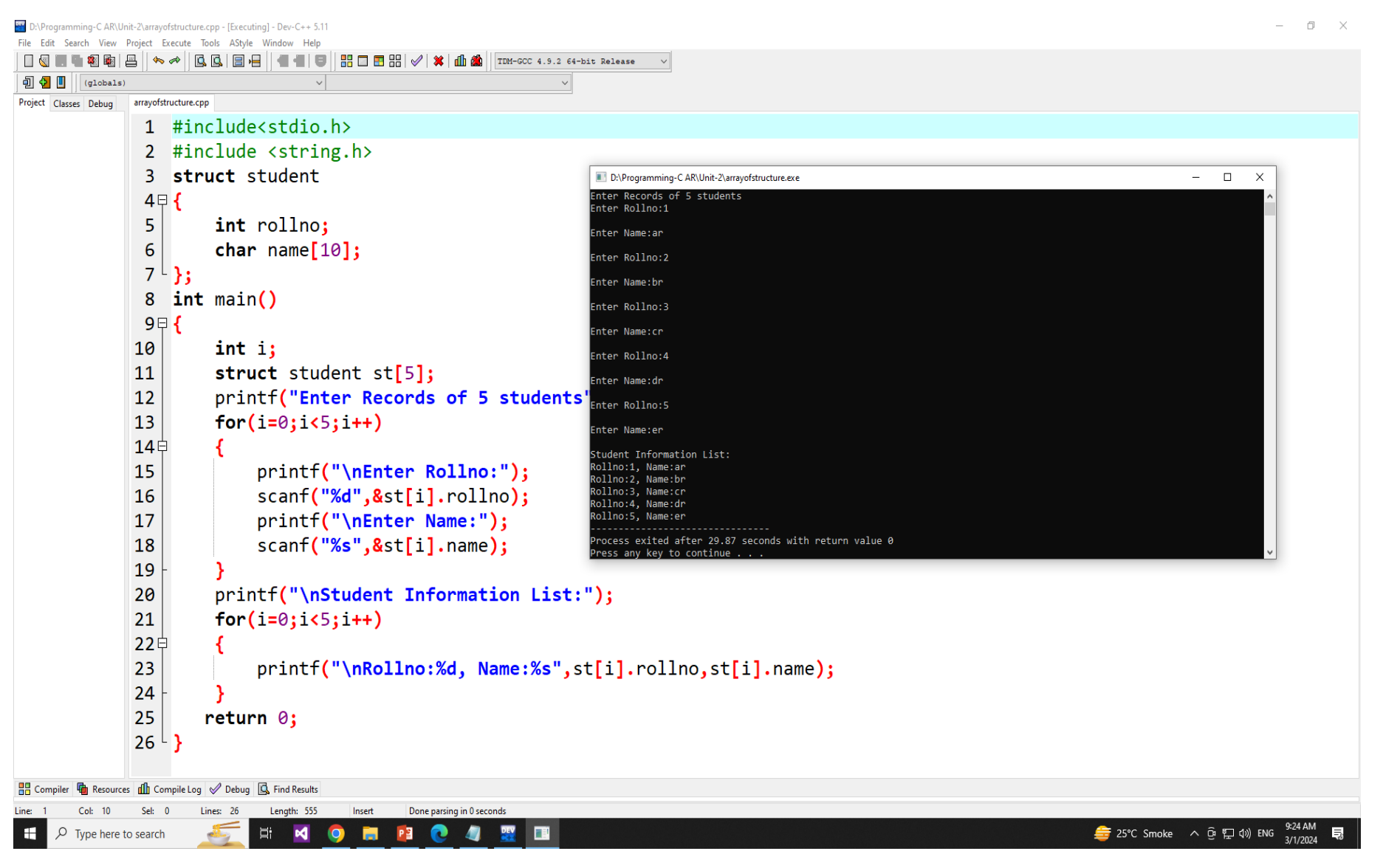

### **Concept of Structures within Structures**

- Concept of structures within structures is also called Nested Structure in C.
- C provides us the feature of nesting one structure within another structure by using which, complex data types are created. For example, we may need to store the address of an entity employee in a structure. The attribute address may also have the subparts as street number, city, state, and pin code. Hence, to store the address of the employee, we need to store the address of the employee into a separate structure and nest the structure address into the structure employee.

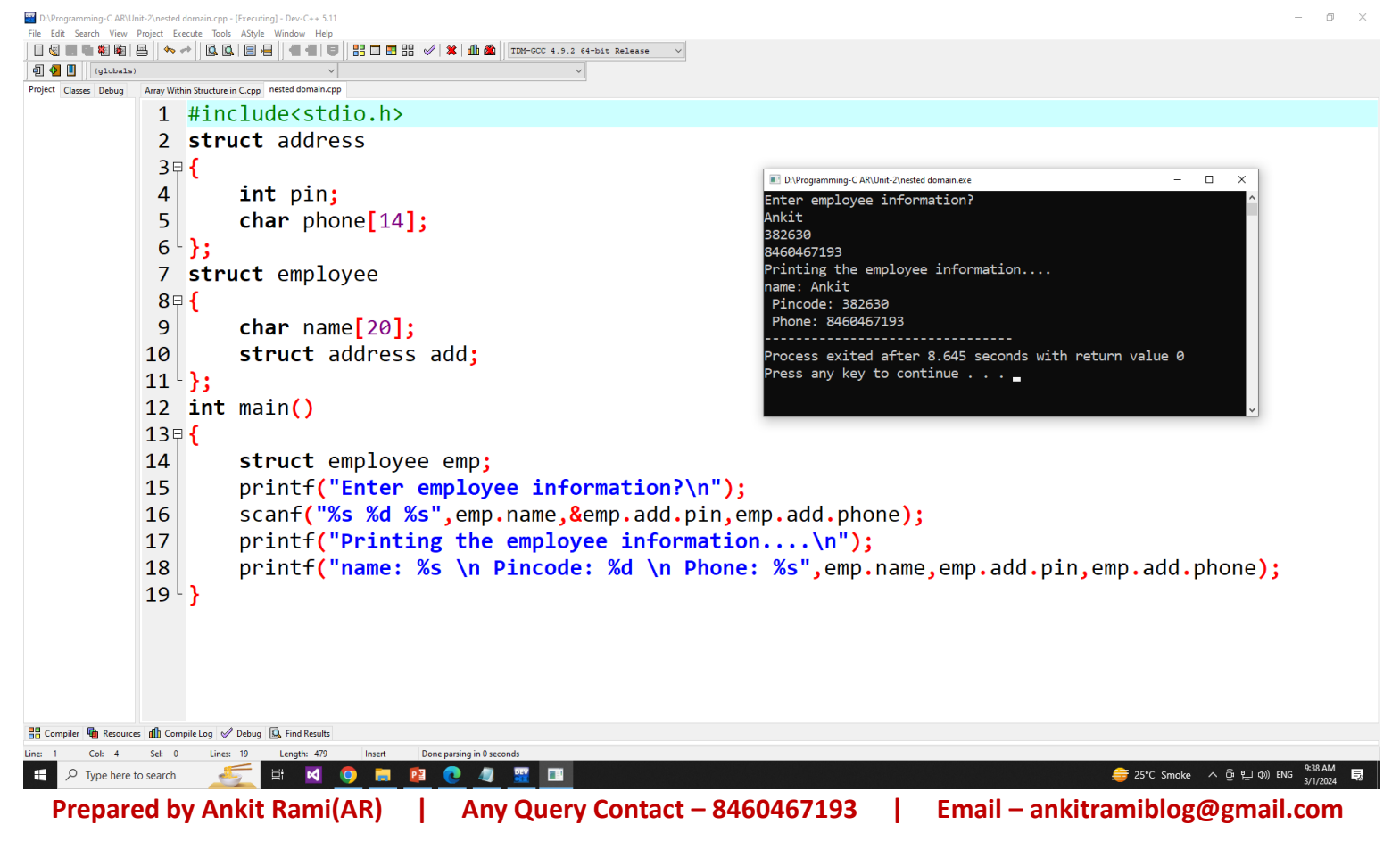

## **Functions in Structures in C**

- In C, you can define functions inside a structure as member functions. These functions have access to the member variables of the structure and can be used to manipulate them.
- $\checkmark$  Structure functions in C make the code efficient. A code that consumes less memory and takes less time to execute is good.

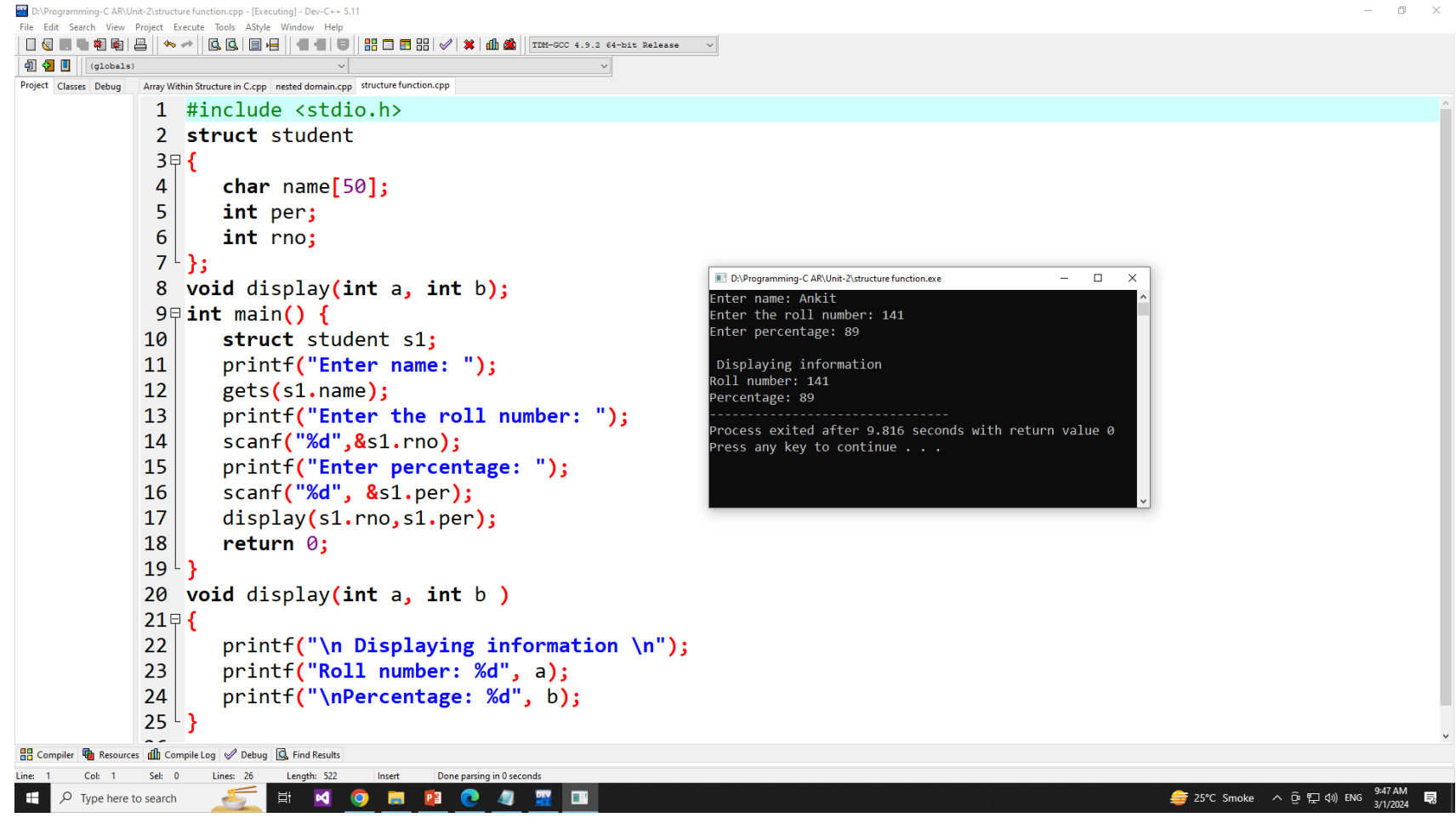

# **Reference Link for Structure in C**

- *<https://www.scaler.com/topics/c/structures-c/>*
- *<https://www.geeksforgeeks.org/structures-c/>*
- *[https://www.w3schools.com/c/c\\_structs.php](https://www.w3schools.com/c/c_structs.php)*
- *<https://www.javatpoint.com/structure-in-c>*
- *<https://www.scaler.com/topics/c/structure-and-functions-in-c/>*
- *<https://www.javatpoint.com/nested-structure-in-c>*

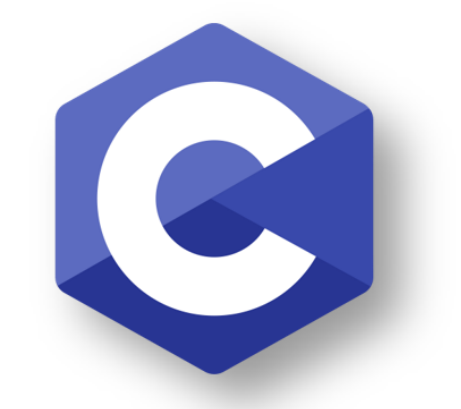

# PROGRAMMING

## **Introduction for Union in C**

- **"Union is a data type in C programming that allows different data types to be stored in the same memory locations"**
- Union provides an efficient way of reusing the memory location, as only one of its members can be accessed at a time.
- A union is used almost in the same way you would declare and use a structure.

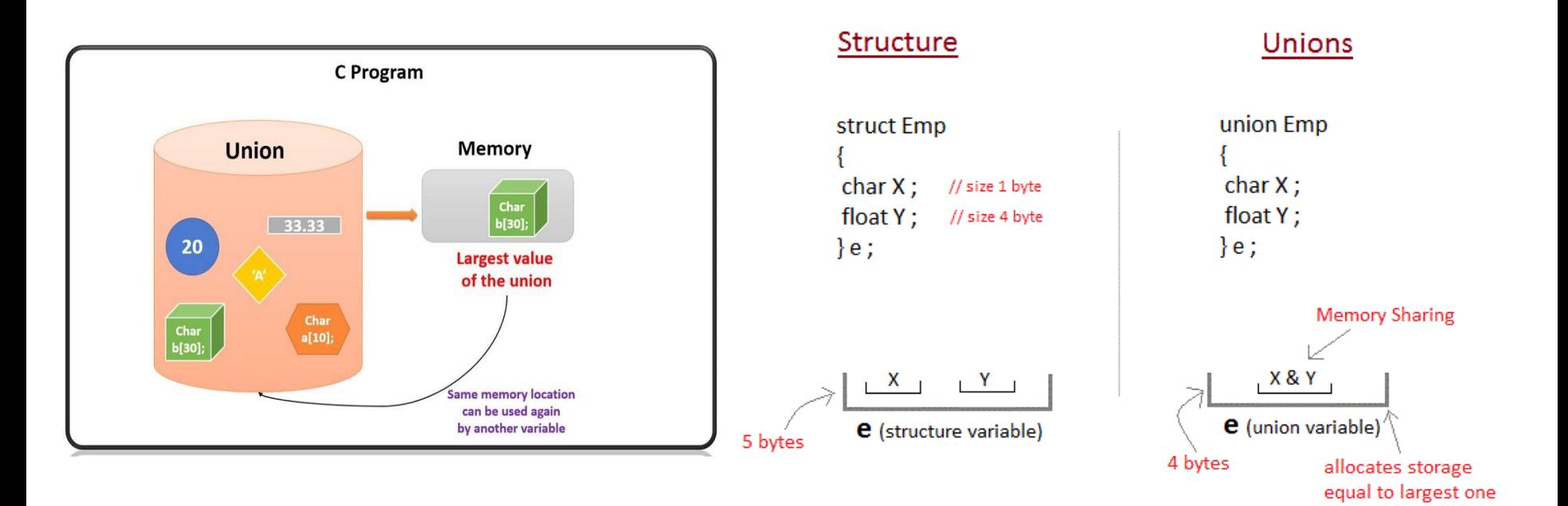

### **Simple Program for Union in C**

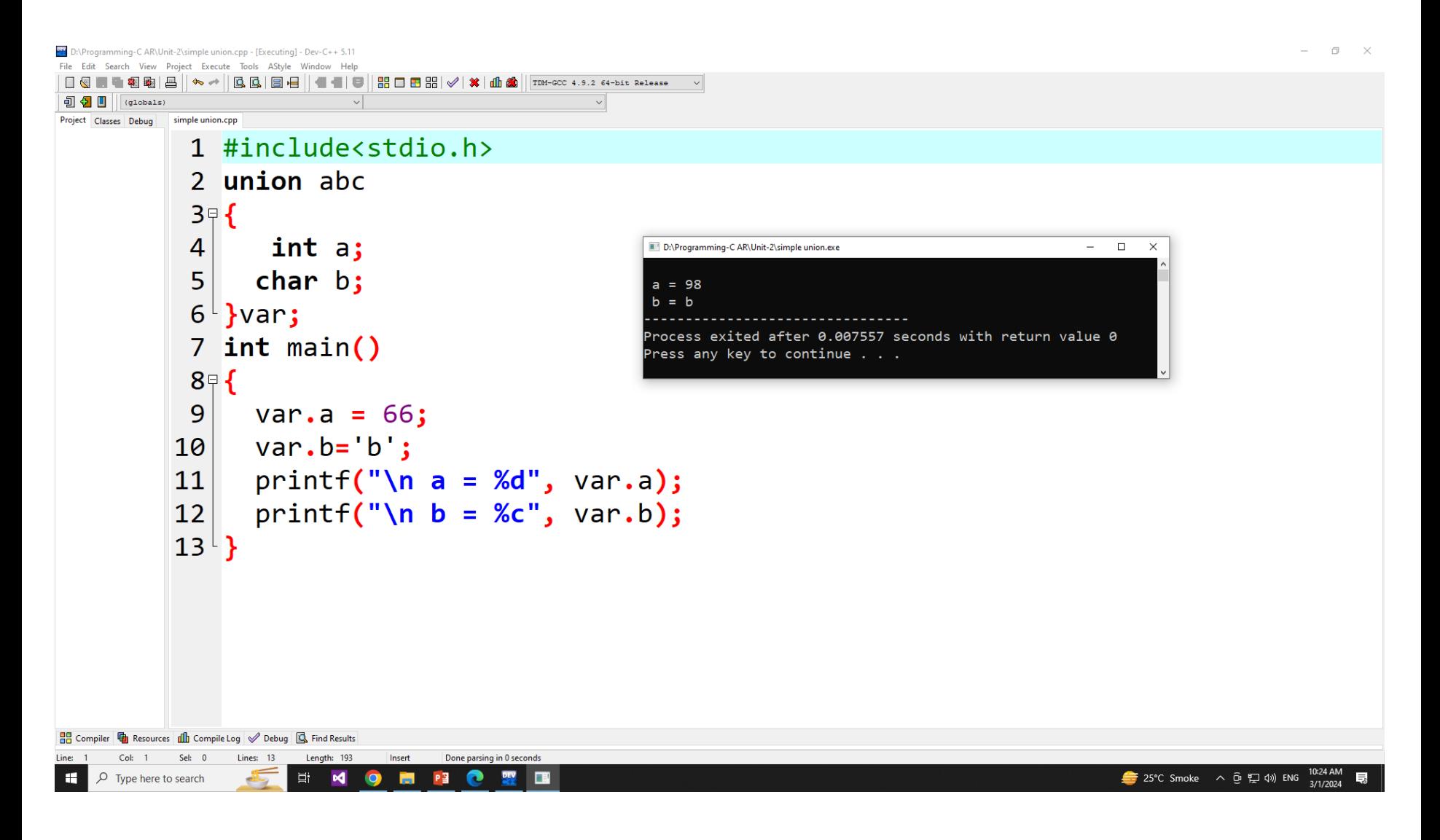

#### • **C Union Declaration**

 $\checkmark$  A union is defined using the union keyword. For instance: **union circle**

```
{
  char name[30];
```
**int radius;**

#### **} circle1, circle2;**

 $\checkmark$  The declaration above includes a union named "circle" with two members, name and radius. At the same time, two union variables circle1 and circle2 are created.

#### • **Define a Union Variable**

# $\checkmark$  Defining Union Variable with Declaration **union student {**

**char name[50];**

**int roll\_no;**

**} stud1, stud2;**

# $\checkmark$  Defining Union Variable after Declaration **union student {**

**char name[50];**

**int roll\_no;**

```
};
```
#### **union student stud1, stud2;**

#### • **Accessing Union Members**

 $\checkmark$  To access the members of a union, you use the dot (.) operator. If you have a pointer to a union, then you'd use the arrow (->) operator.

**strcpy(stud1.name, "Ankit Rami");**

**stud2.roll\_no = 25;**

- **Initialization of Union in C**
- $\checkmark$  When initializing a union, only the first member can be set using an initializer:

**union student stud3 = {"Ankit"};**

**Reference Link - <https://www.scaler.com/topics/c/unions-in-c/>**

#### • **Size of Union**

 In C, the size of a union is determined by its largest member due to the fundamental nature of unions. Unions enable multiple data members to share the same memory location, unlike structures where each member has its distinct memory allocation. As a result, when you declare a union with members of varying data types, the compiler calculates the size of the union based on the largest member's size.

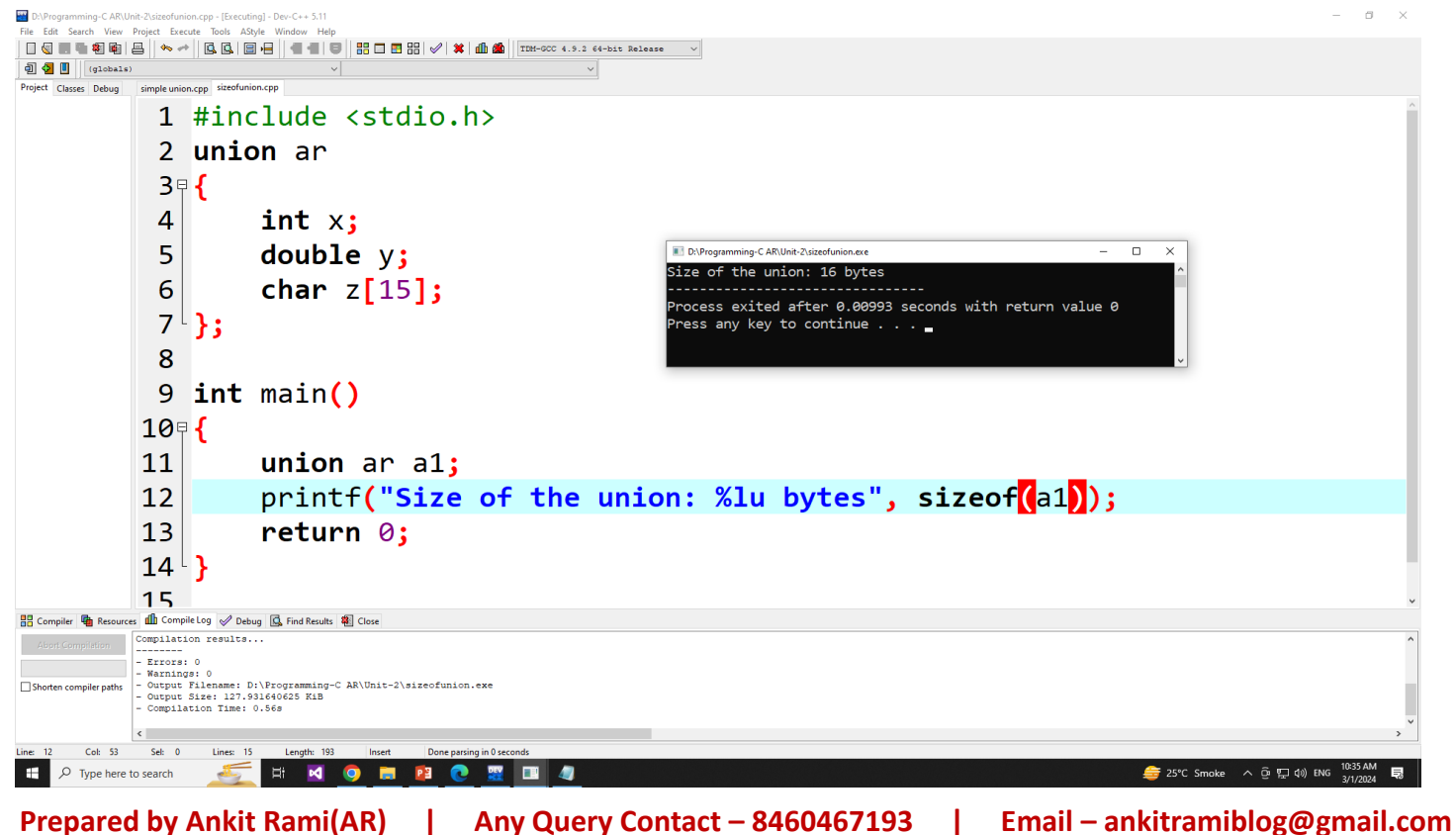

## **Comparison of Structures and Union**

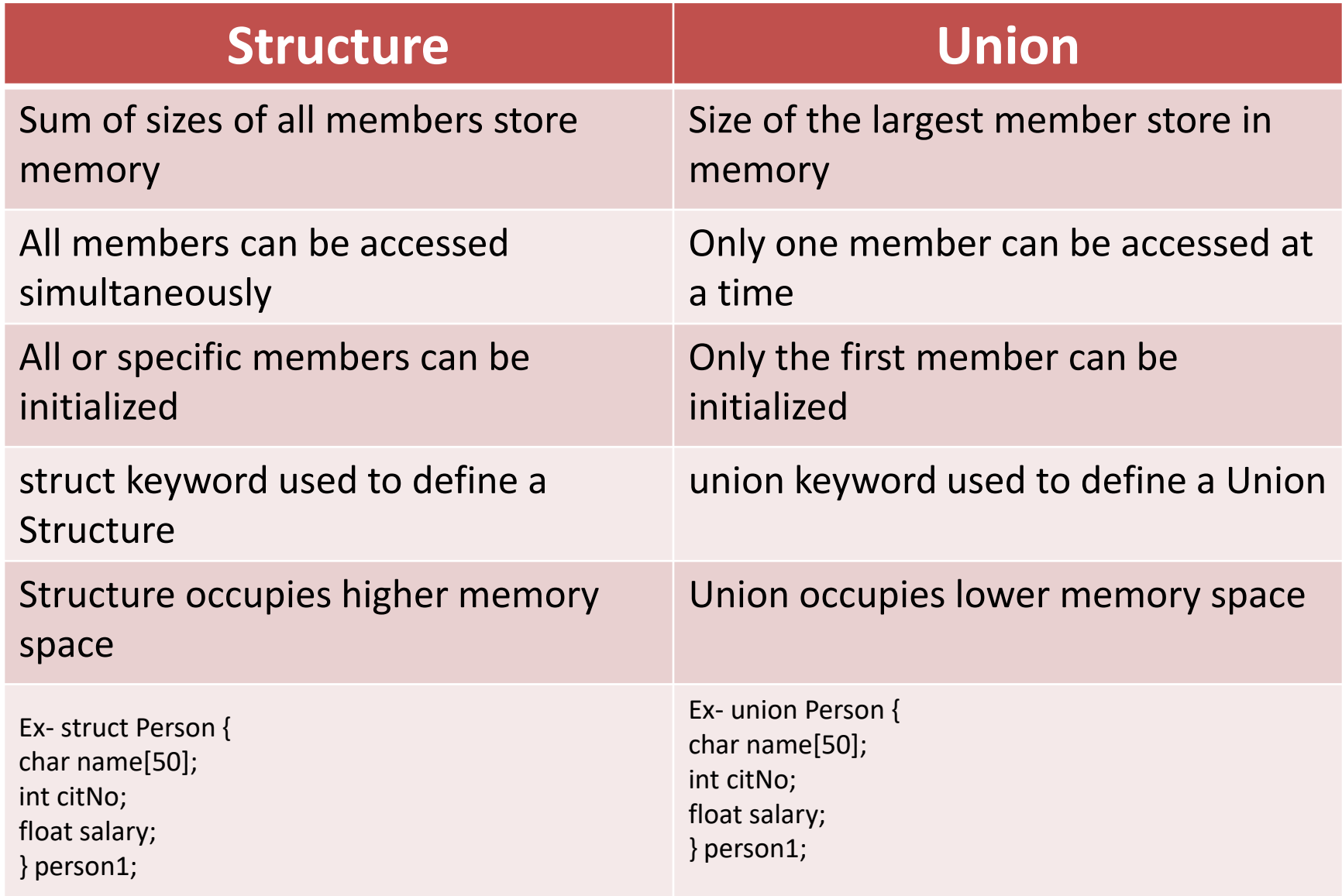

### **Simple Example of Union**

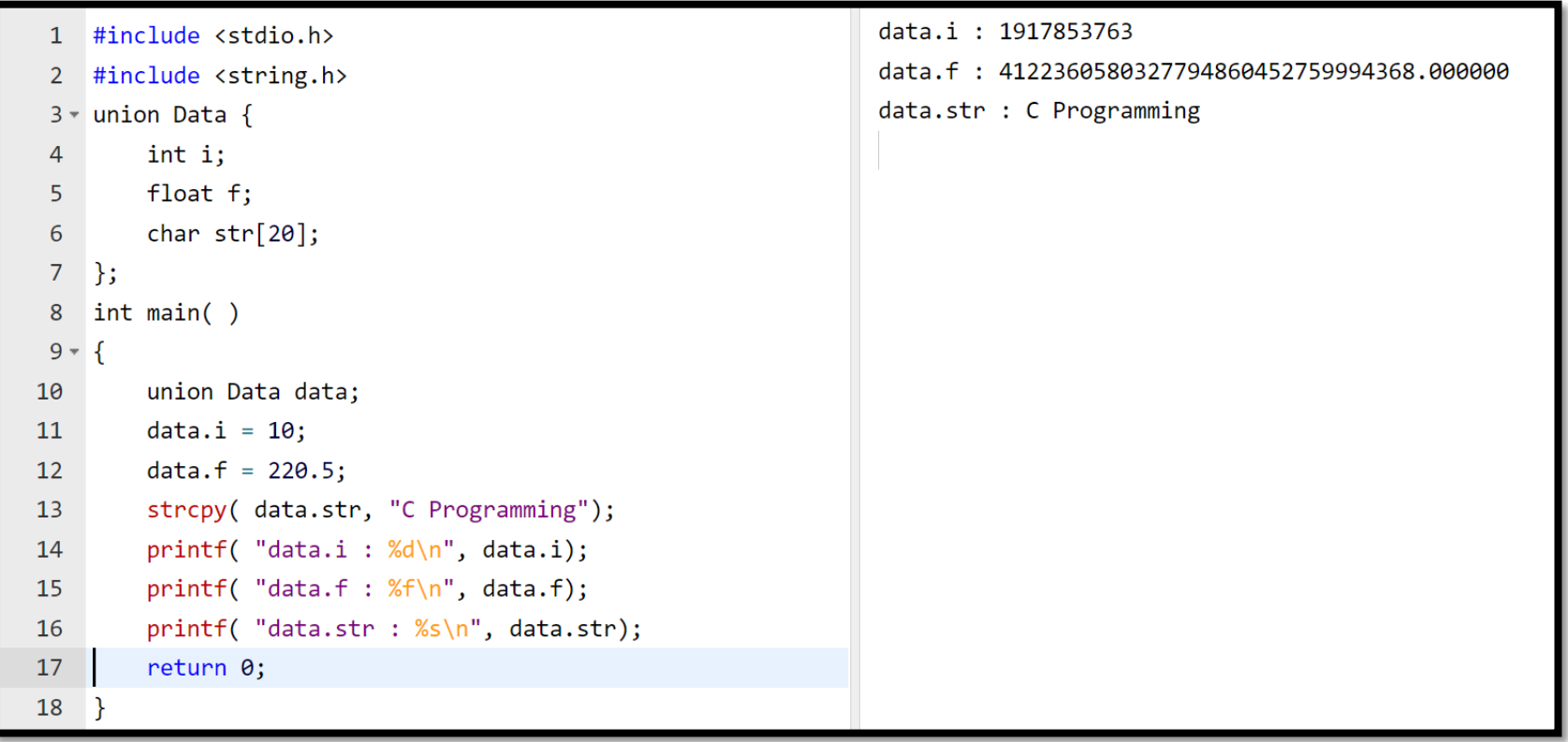

• Here, we can see that the values of **i** and **f** members of union got corrupted because the final value assigned to the variable has occupied the memory location and this is the reason that the value of **str** member is getting printed very well.

#### **Simple Example of Union**

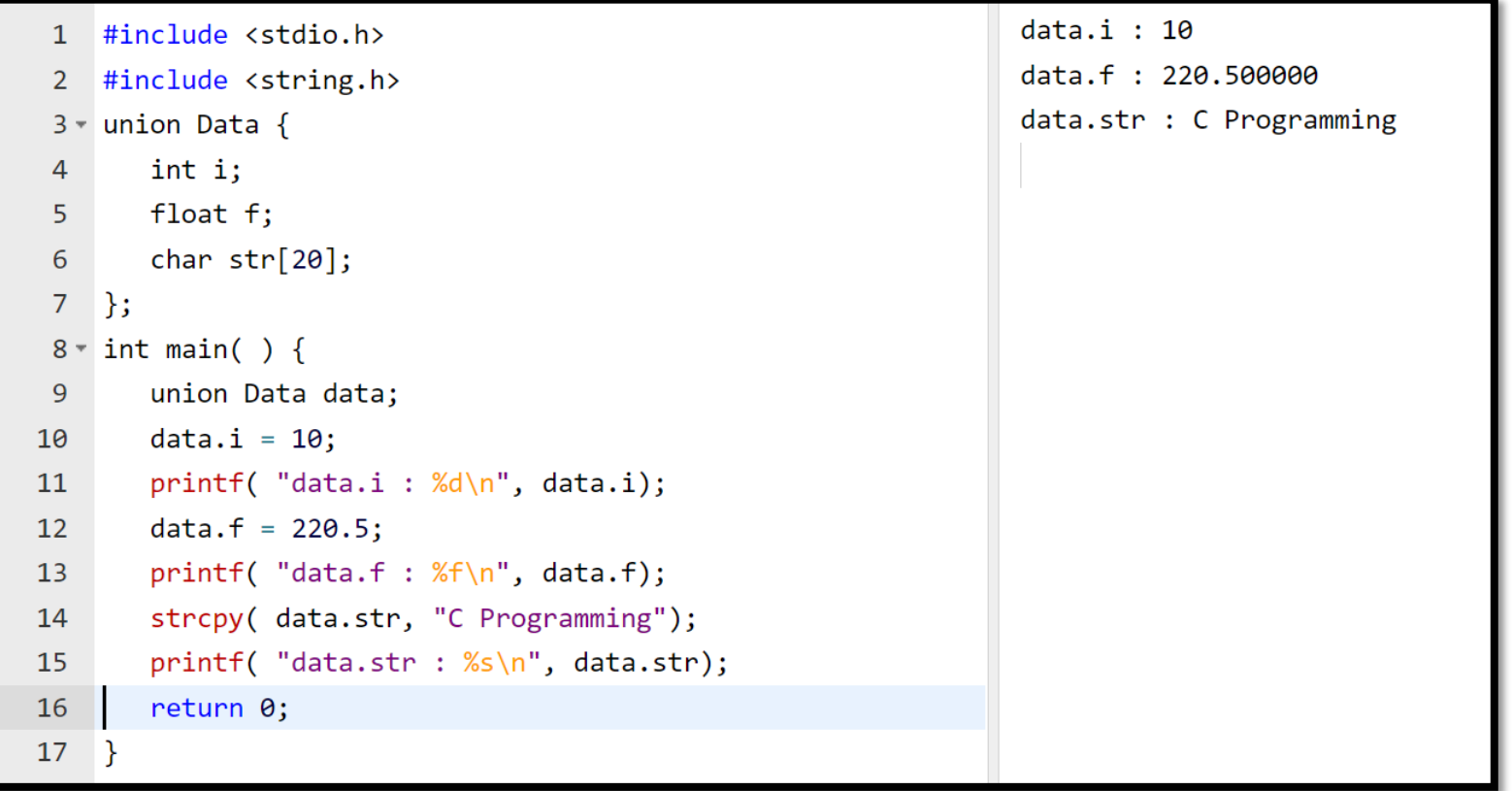

• Here, all the members are getting printed very well because one member is being used at a time.

# **Any Query Contact Us**

# **Faculty Name- Ankit Rami Email – ankitramiblog@gmail.com Contact No – +91 8460467193 Website - amit.arinfoway.com**

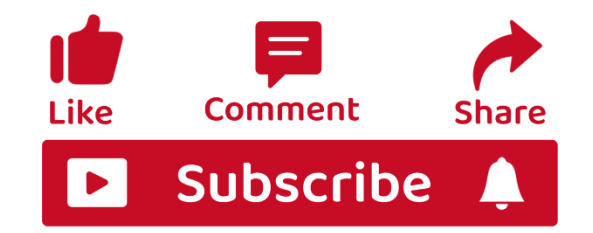

### **Subscribe Our YouTube Channel**

<https://www.youtube.com/channel/UCWbJh2iQ8w-8nrU0Xpjpw7g>